## マニュアル(〇印は記載あり) あたい あいしゃ かいしゃ かいしゃ かいしゃ 動作状況

QHM: QHM独自のプラグイン (旧北研のマニュアルサイトに記載あり) ◎: HAIKマニュアルに記載あり(動作保障) HAIK: HAIK簡易マニュアルに記載のプラグイン(HAIK独自を含む) 〇: HAIKマニュアルに記載ないが動作する Pukiwiki: PukiWikiのプラグイン(改造なし) △: 動作に制限あり

動作状況<br>- © : HAIKマニュアルに記載あり(動作保障)<br>- O : HAIKマニュアルに記載ないが動作する<br>- △ : 動作に制限あり<br>- × : \* 動作しない

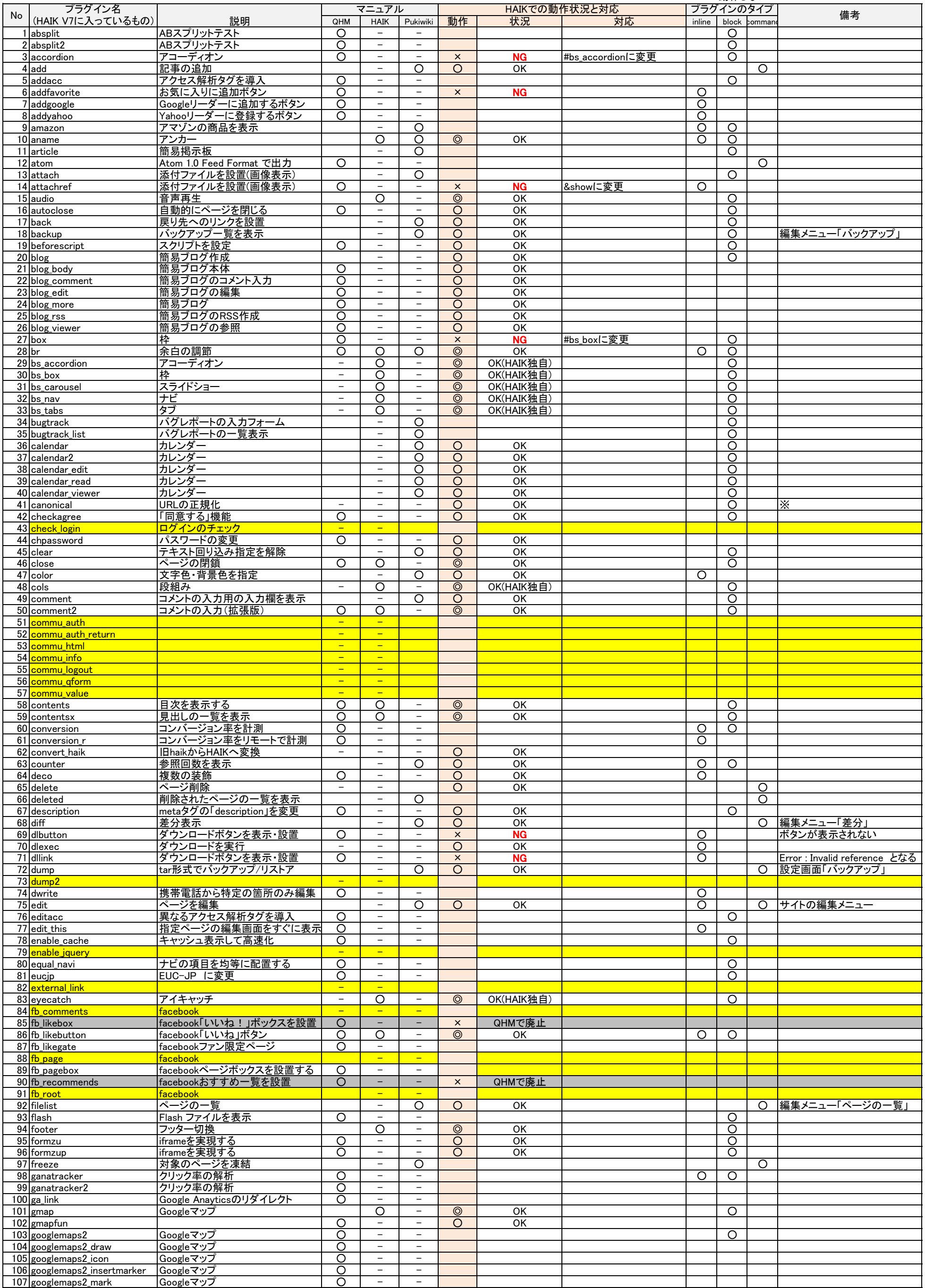

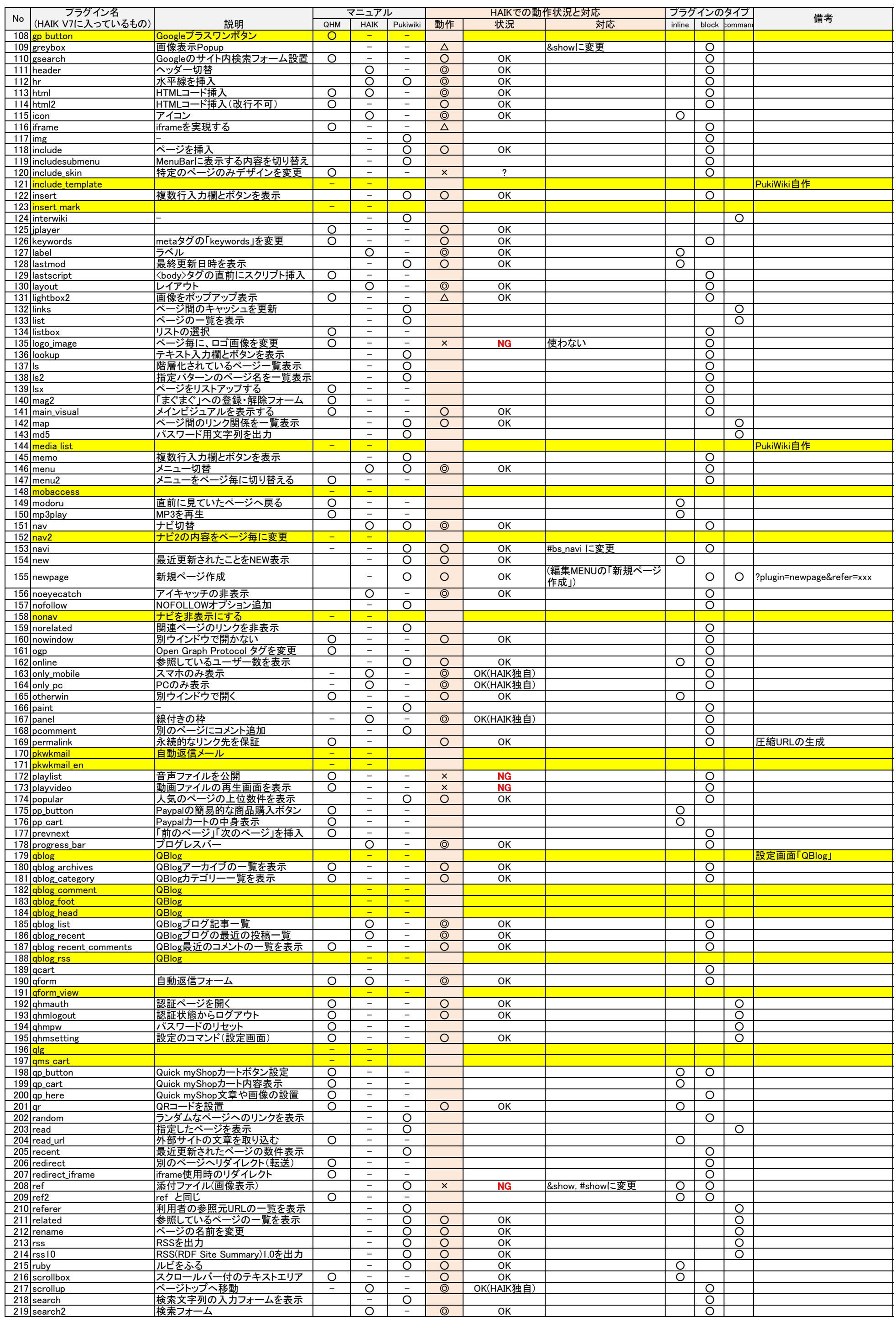

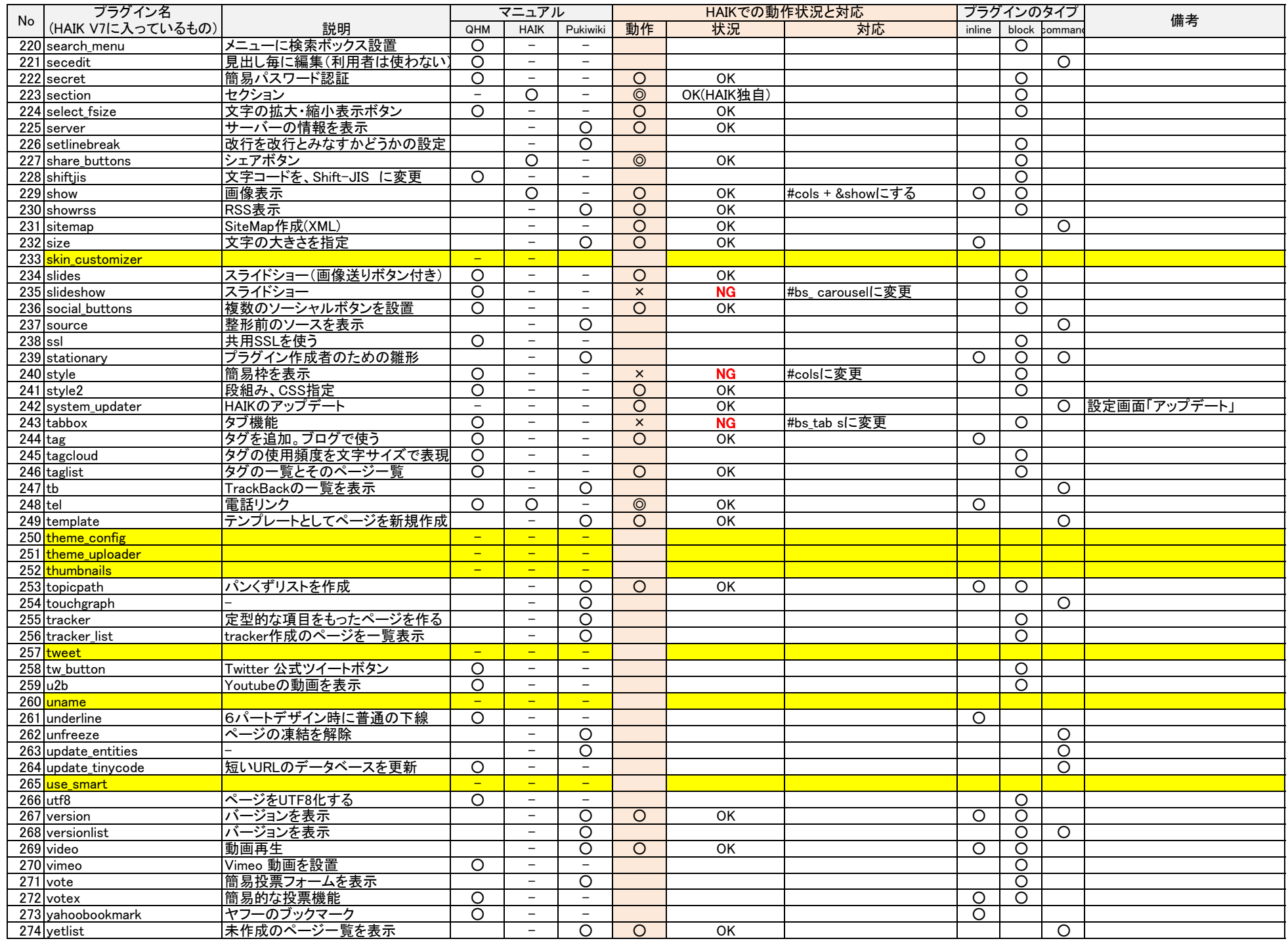

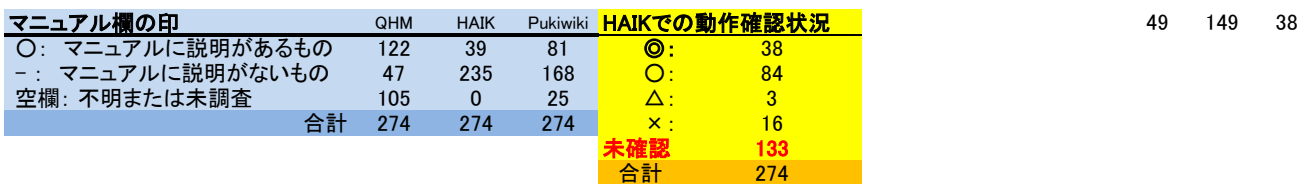

PukiWikiのマニュアル(京都大学)

http://www.ehcc.kyoto-u.ac.jp/eh10/index.php?PukiWiki%2F1.4%2FManual%2FPlugin